## denso

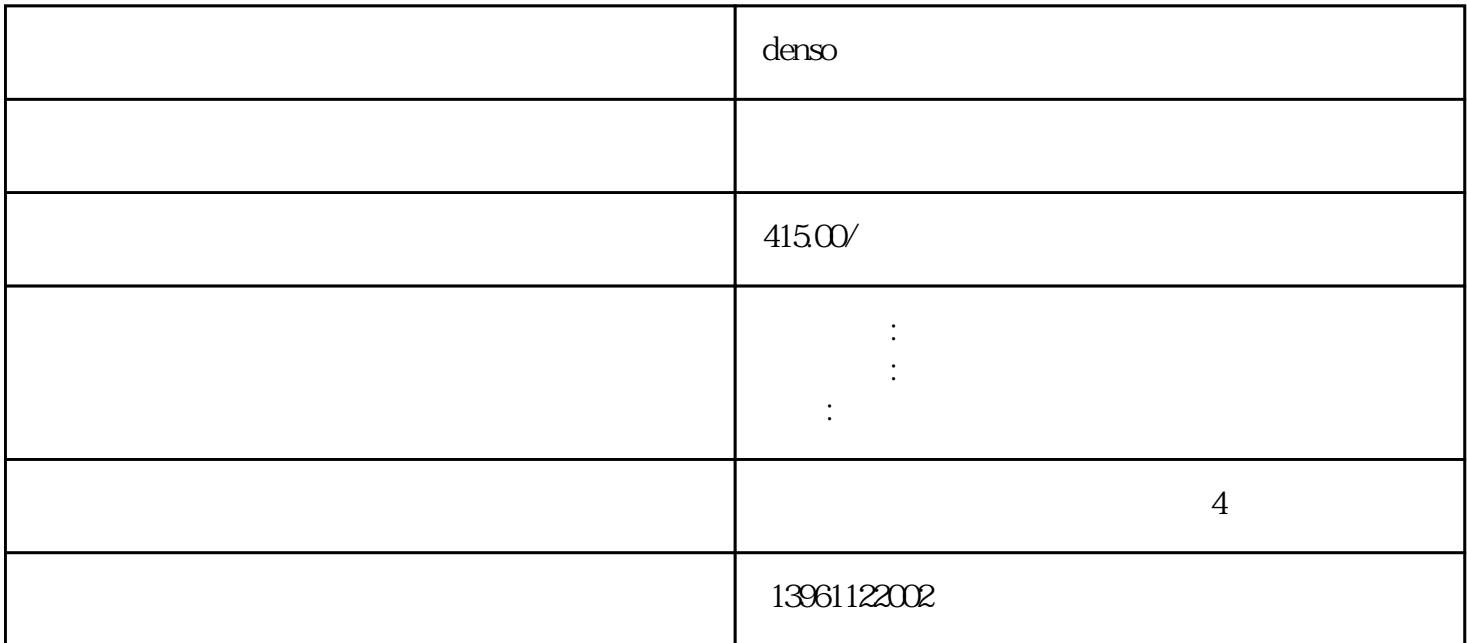

denso机器人按键板失灵维修机械手奇偶错误 竖线,竖带,花屏,摔破等,Yamaha机器人SIRC5示教器按 and the SIRC5 of the SIRC5 of the SIRC5 of the SIRC5 of the SIRC5 of the SIRC5 of the SIRC5 of the SIRC5 of the SIRC5 of the SIRC5 of the SIRC5 of the SIRC5 of the SIRC5 of the SIRC5 of the SIRC5 of the SIRC5 of the SIRC5  $\text{SIRC}5$  $7*24$ ABB DSQC602 DSQC6023HAC12816-1/06 ABB 3H  $AC1281612$   $ABB$ ,  $ABB$ and a set of the ABB and ABB and ABB 、ABB机器人通讯卡、ABB系统控制电路板常见维修型DSQC6023HAC12816-1/DSQC6023HAC12816-1/DS QC6023HAC12816-1/DSQC6023HAC12816-1/DSQC6023HAC12816-1/3HAC12816-123HAC12816-3HAC1281 63HAC128163HAC128163HAC12816-12

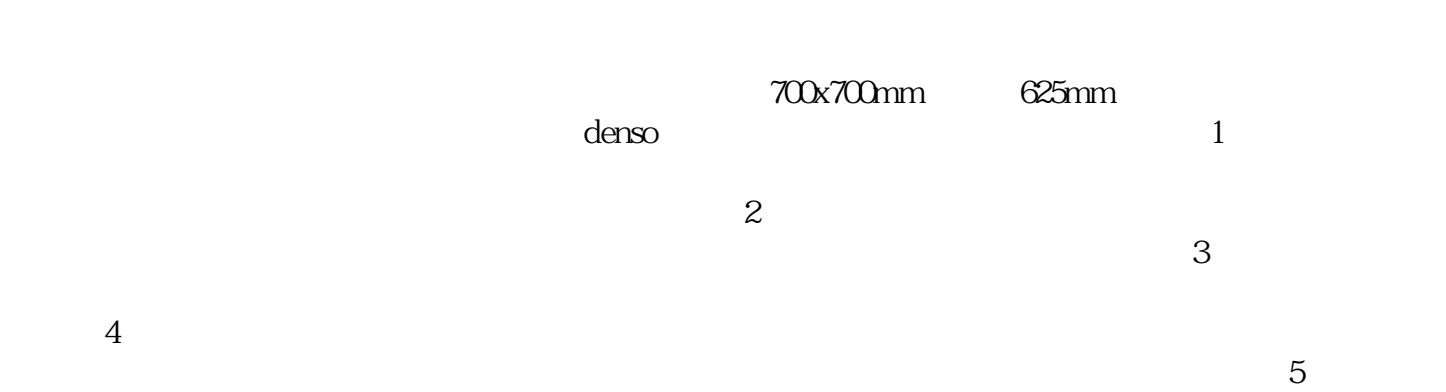

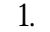

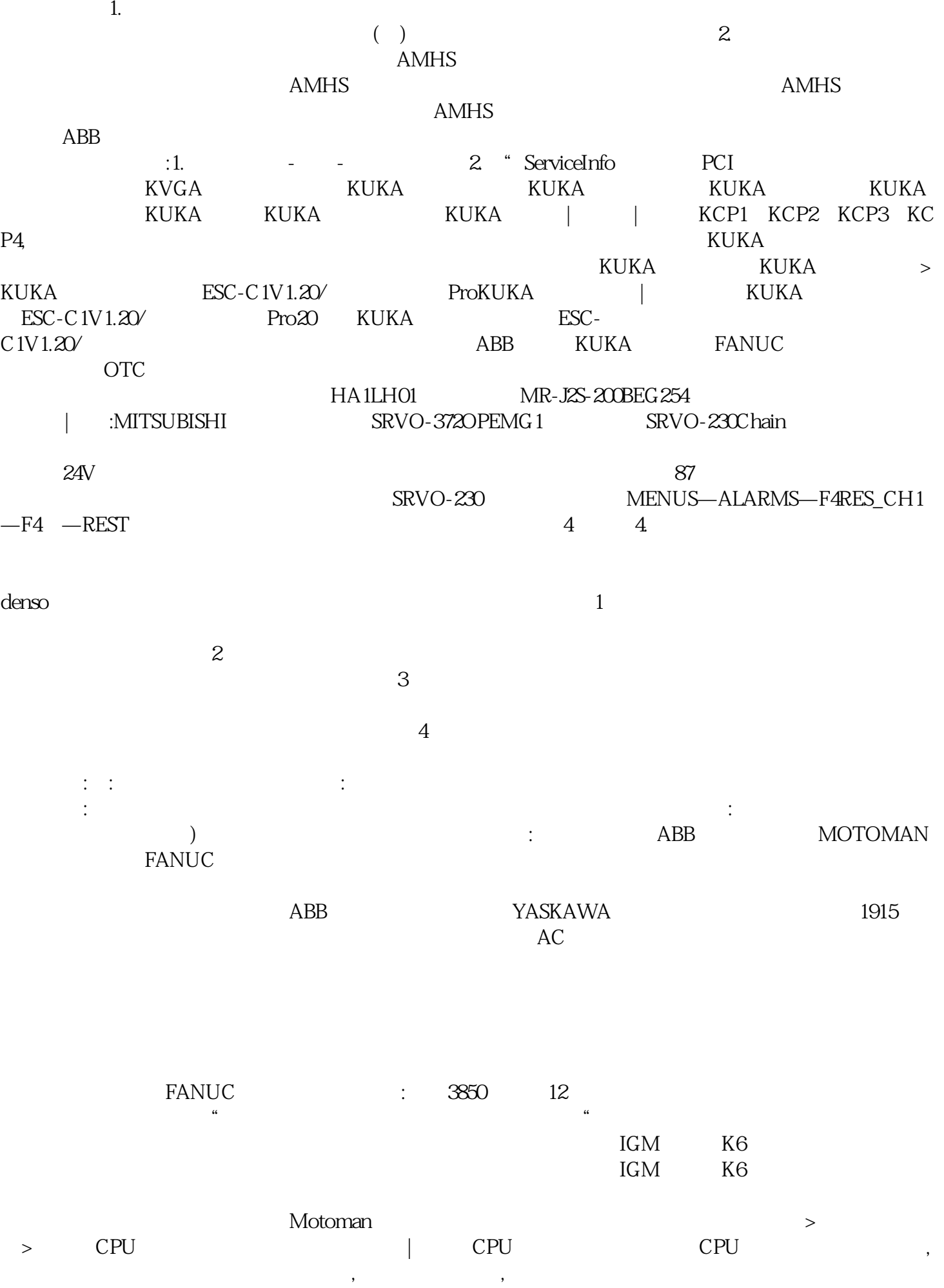

 $\text{LimitSpeed}$ , 1, 1, 20, 0,

,8. the second of the contract of the contract of the contract of the contract of the contract of the contract of the contract of the contract of the contract of the contract of the contract of the contract of the contract Point200; Limitspeed 1 HbfVpNhKwj